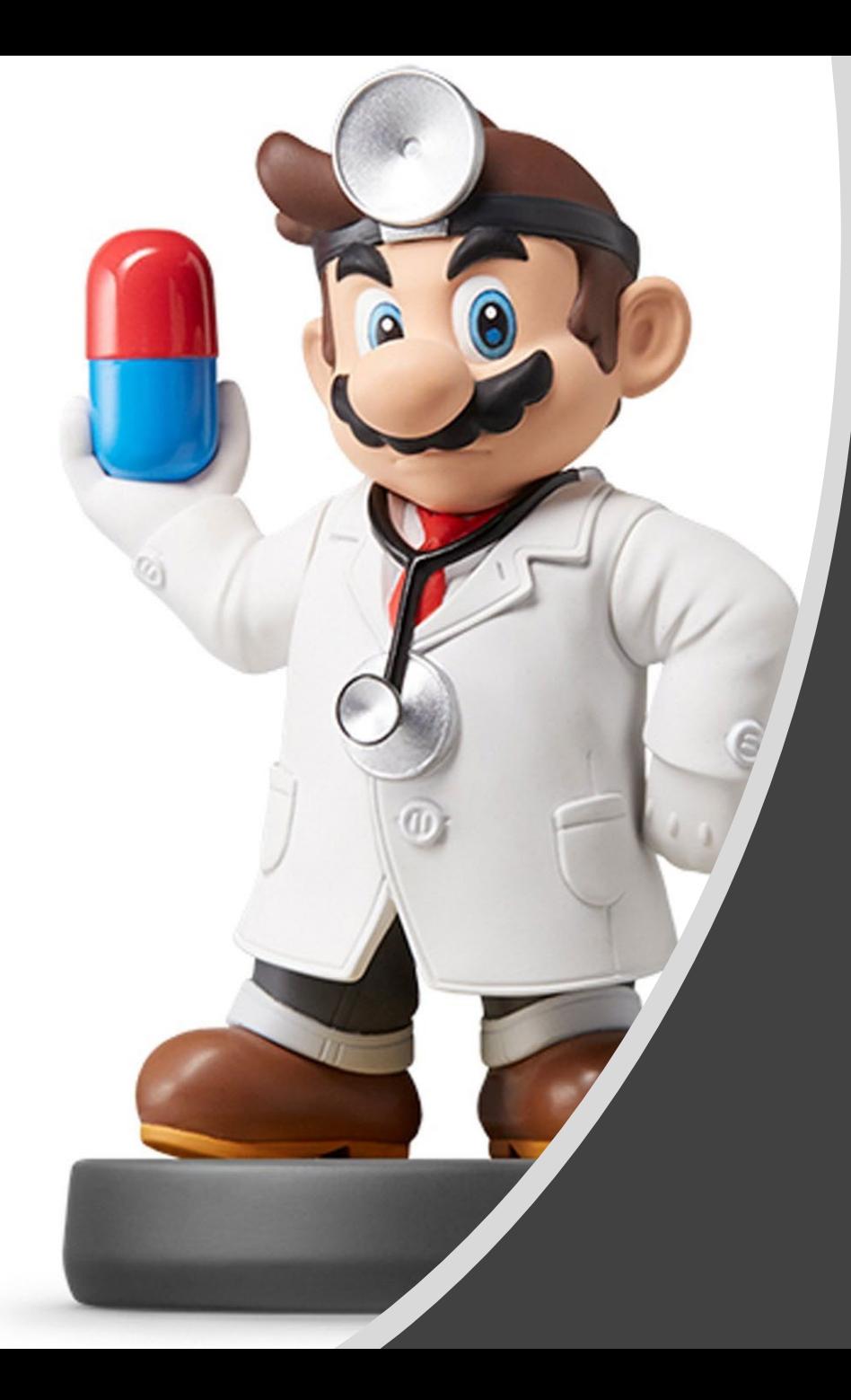

## *Workflow in RMarkdown*

## Workflow Info

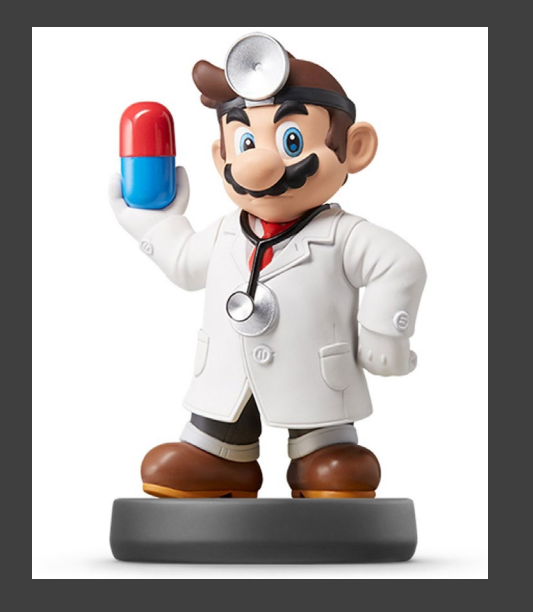

- Chapters Discussing Workflow
	- Chapter 2: Basics
	- Chapter 4: Rscripts
	- Chapter 6: Projects
- Our Focus is on Workflow Within RMarkdown
- Today's Lecture on RMarkdown
	- Running R Code
	- Objects
	- Functions

## Essential Reads

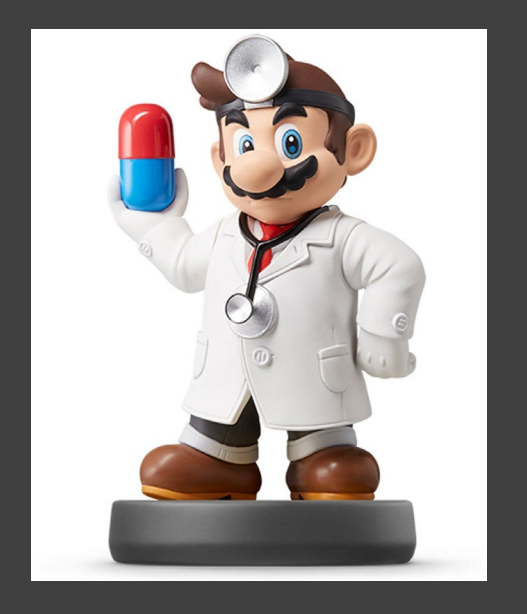

- Highly Advised Reading
	- Chapter 21: RMarkdown
		- Basics
		- Text Formatting
		- Code Chunks
	- Chapter 22: More ggplot Info
		- Labeling
		- Annotating
		- Scaling
		- Zooming
		- Themes
		- Saving Graphics

## Placing Code in RMarkdown

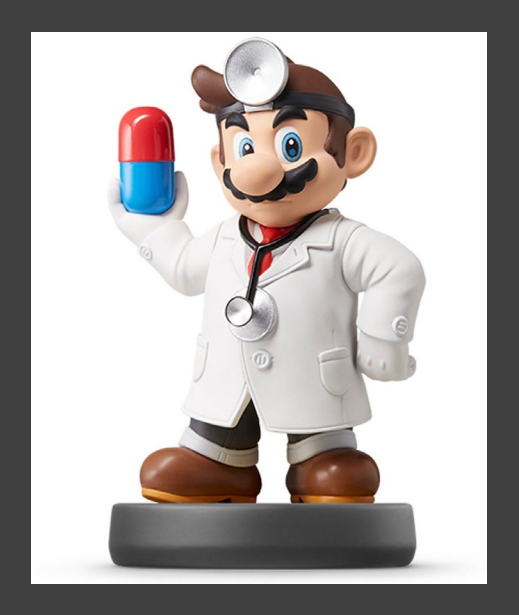

- Code Chunks (Mini Rscripts)
	- R, Python, SQL, Rcpp (C++)
	- Inserting R Chunks
		- Method 1:

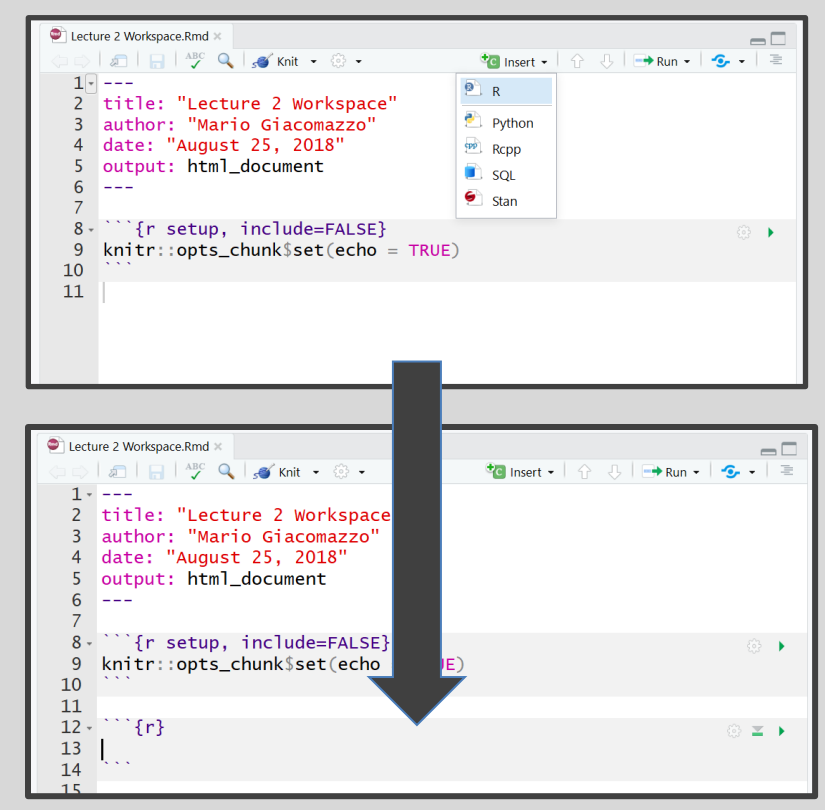

• Method 2: Ctrl+Alt+I

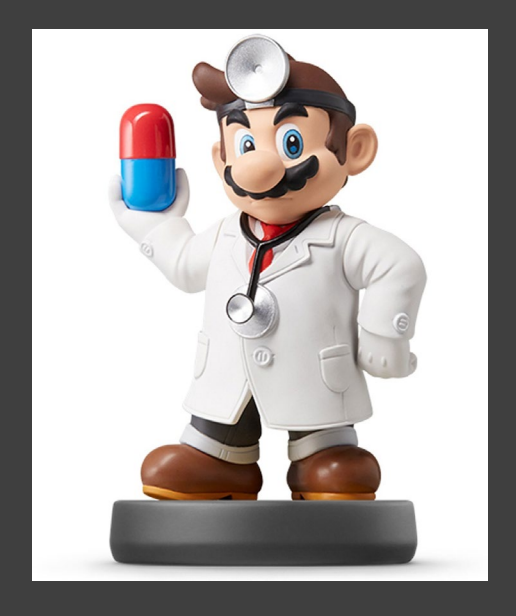

• Various Ways

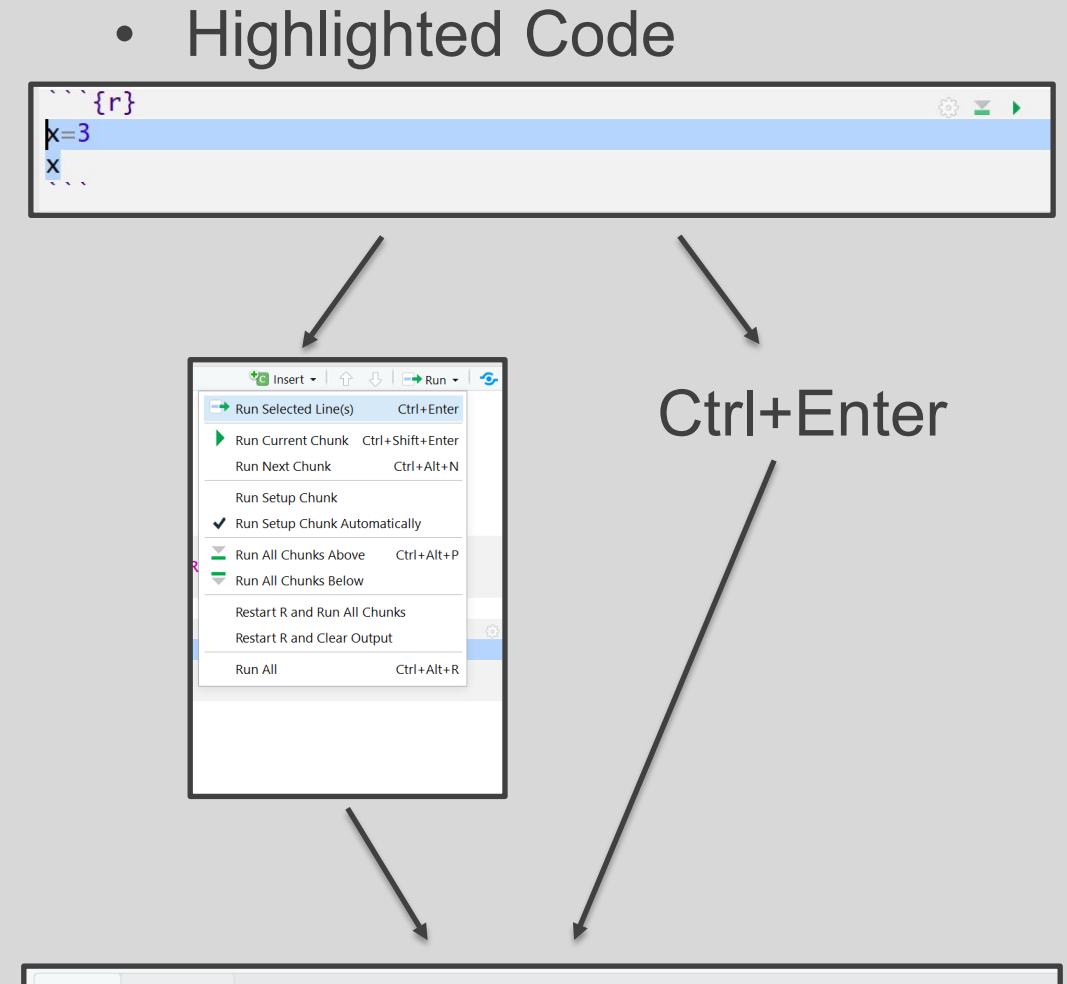

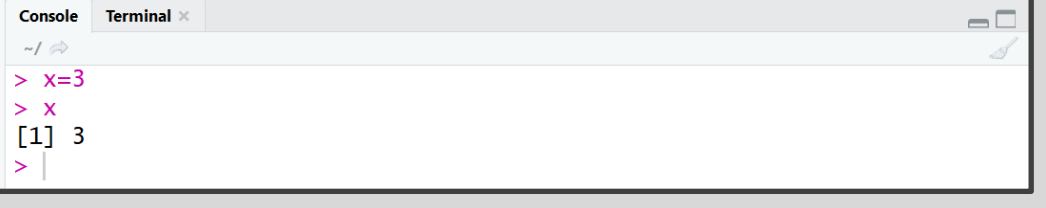

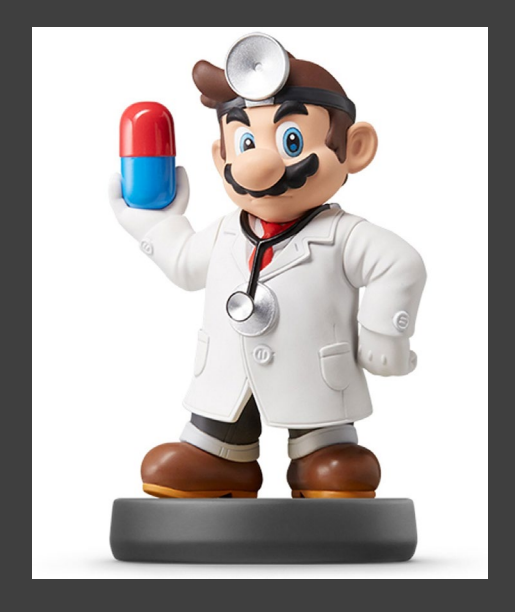

- Various Ways (Cont.)
	- Chunking It (Recommended)

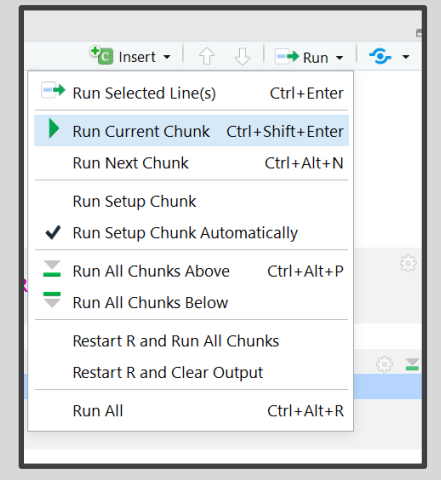

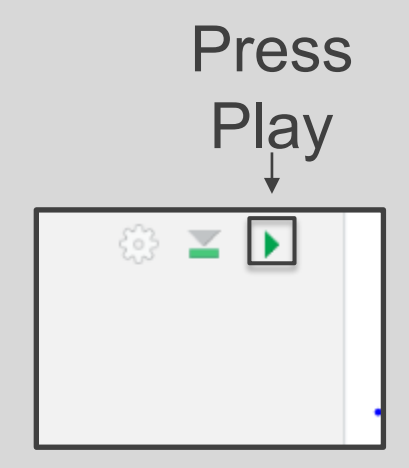

Ctrl+Shift+Enter

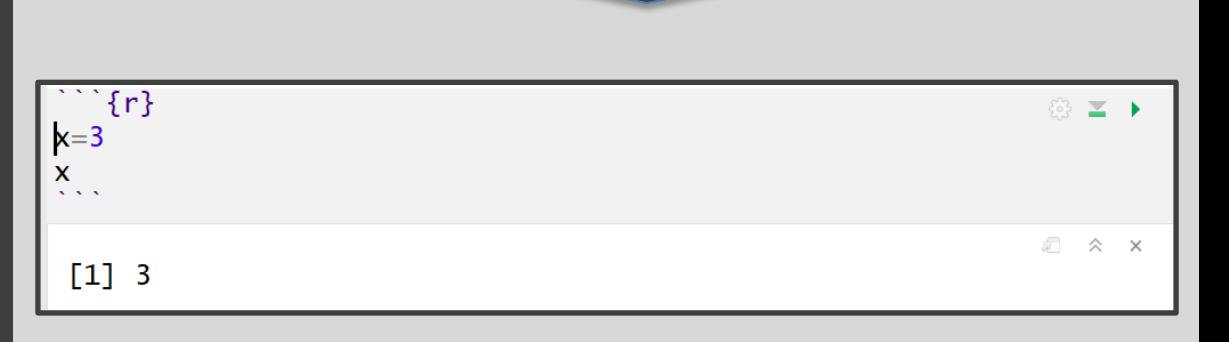

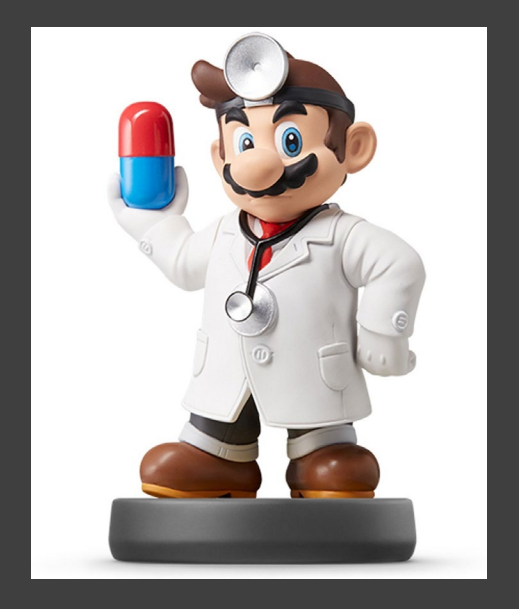

## • Order Matters

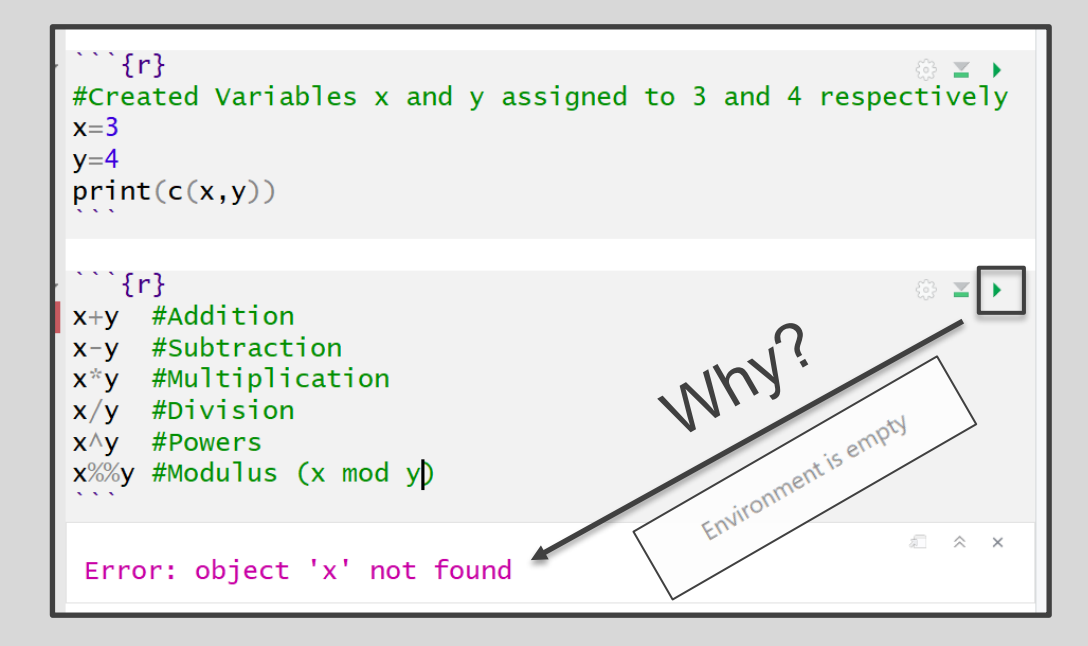

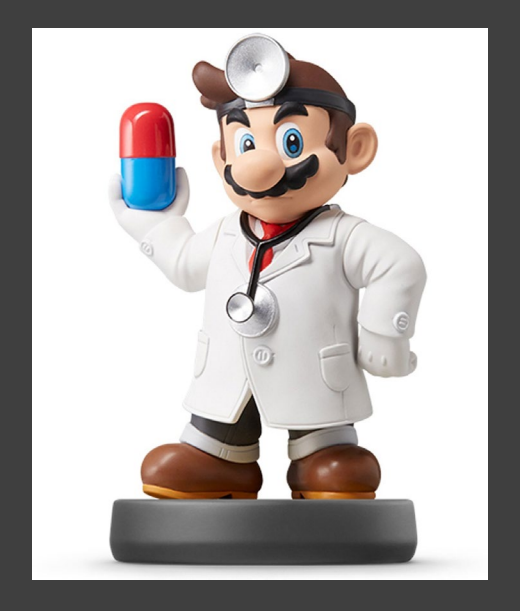

- Order Matters (Cont.)
	- Run First Chunk —

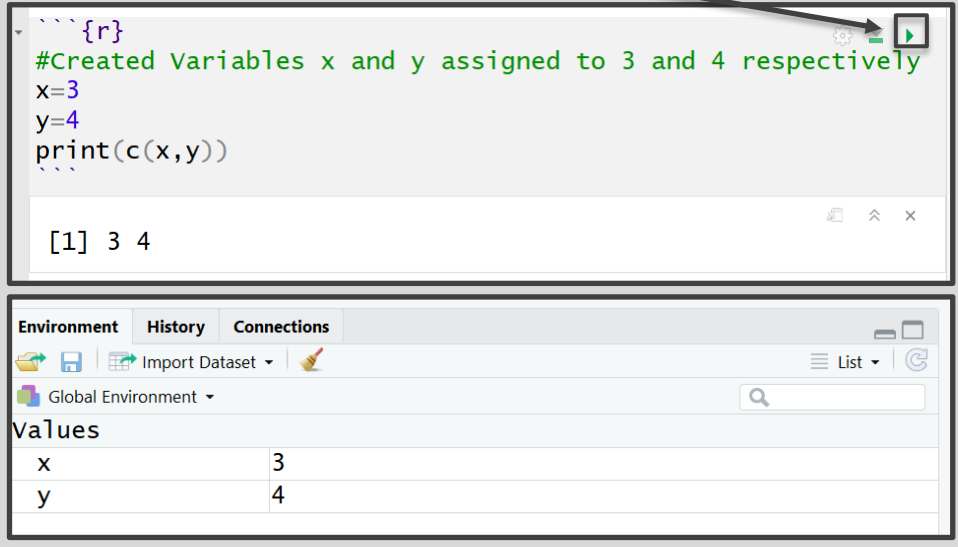

"'{r}<br>#Created Variables x and y assigned to 3 and 4<br>respectively • Then, Run  $\equiv$  +  $x=3$ Second  $y=4$ <br>print(c(x,y))  $\Box$   $\land$   $\lor$ Chunk - $[1] 3 4$  $``$  {r}  $x+y$  #Addition #Subtraction  $x-y$  $x^*y$  #Multiplication  $x/y$  #Division  $x \wedge y$  #Powers x%%y #Modulus (x mod y)  $[1] 7$  $[1] -1$  $[1] 12$  $\begin{array}{ll} \text{[1]} & 0.75 \\ \text{[1]} & 81 \\ \text{[1]} & 3 \end{array}$ 

## RMarkdown

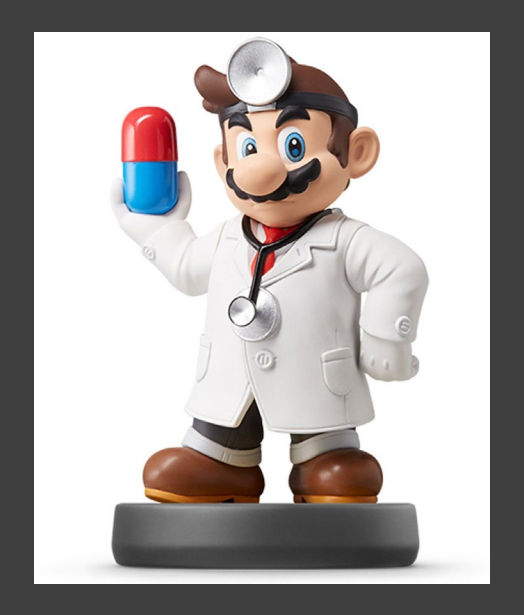

• Order Matters (Cont.) Running Code in | • Super Chunky

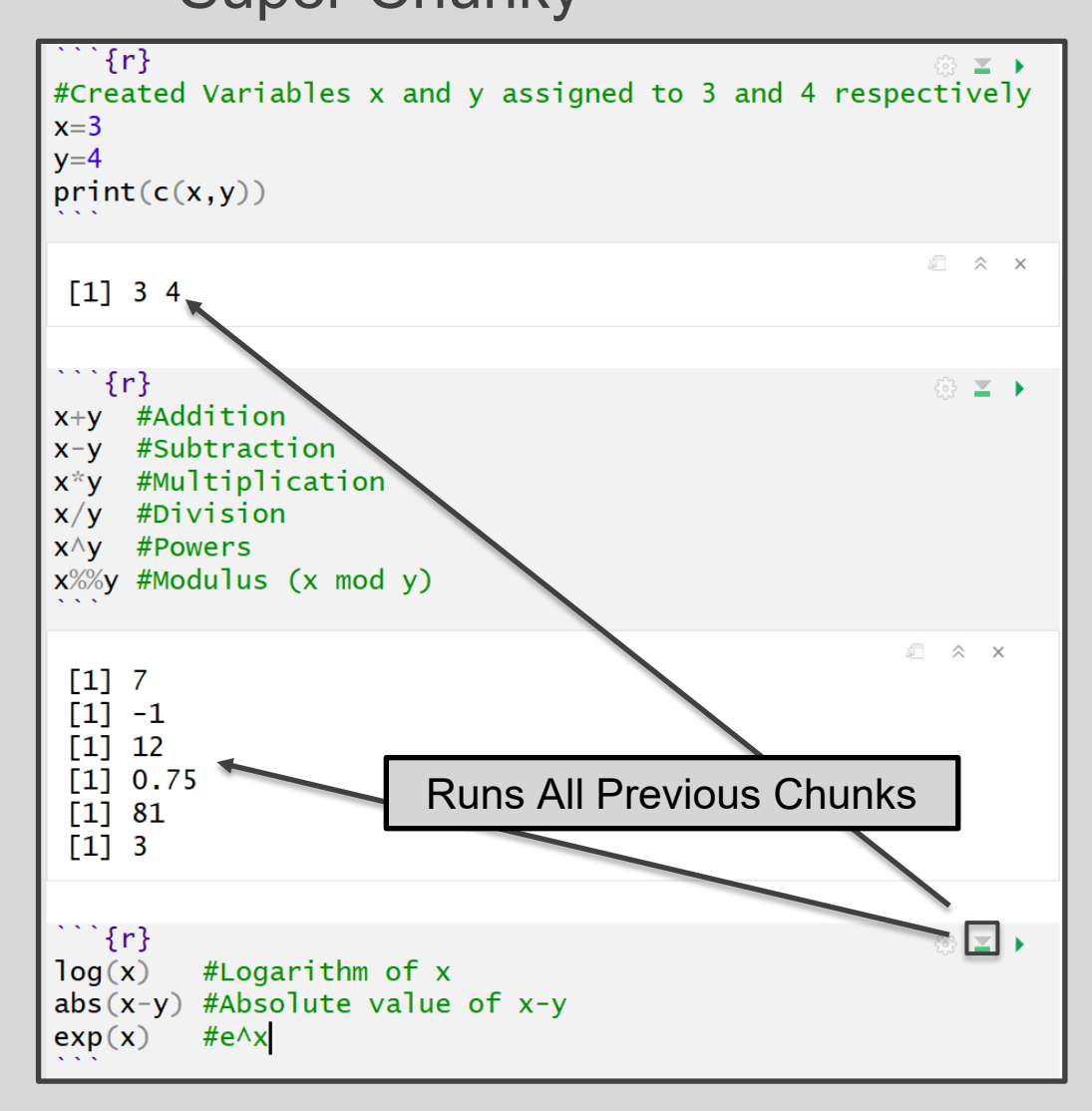

## RMarkdown

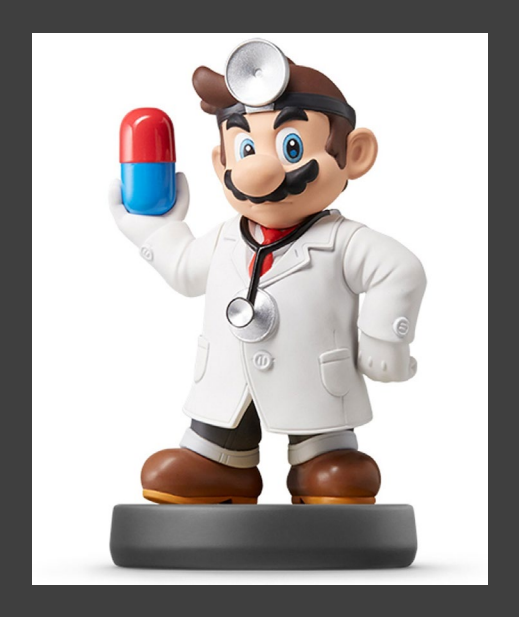

- Order Matters (Cont.)
- Running Code in **Community Super Chunky (Cont.)**

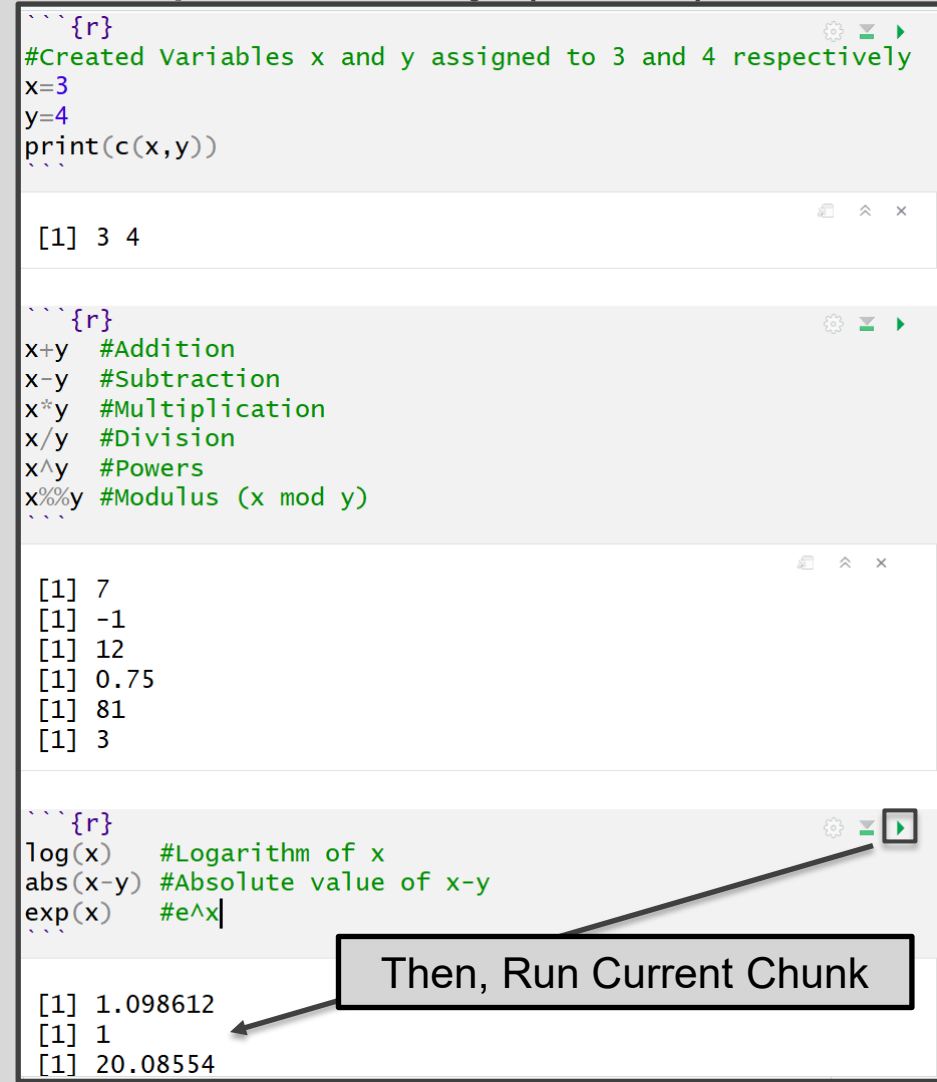

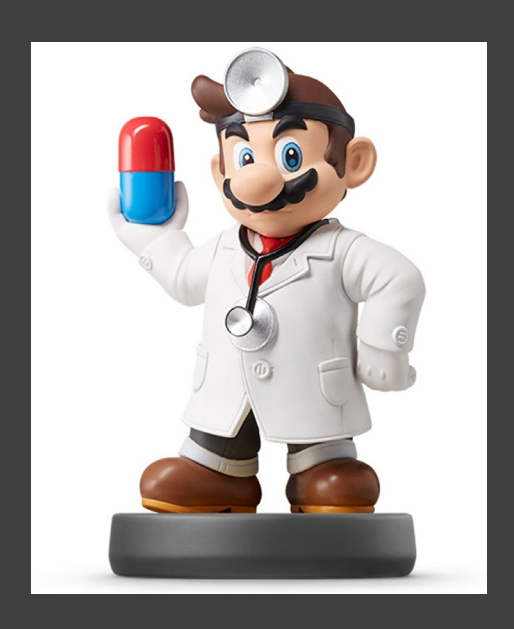

- Many Types of Objects
- Vector and Matrix Objects in R

```
#Numeric Vector Named x
x = c(3, 2, 1, 5, 7, 8)#Prints x\mathbf{x}#Third Element of x
x[3]#Character Vector Named y
y=c("H", "T", "H", "T", "H", "T")#Fifth Element of y
V<sub>5</sub>#3x2 Matrix Named z
z = matrix(c(3, 2, 1, 5, 7, 8),nrow=2, ncol=3, by row=T)#Prints z
z
#First Row of z
z[1,]#1st and 3rd Column of z
z[, c(1,3)]□ ☆ ×
 [1] 3 2 1 5 7 8[1] 1[1] "H"
       [1,1] [1,2] [1,3]2<sup>1</sup>\left[1, \right]\overline{\mathbf{3}}\mathbf 1\left[2, \right]5 \qquad 78
[1] 3 2 1[1,1] [1,2][1,]3
                 1
 [2,]5
                 8
```
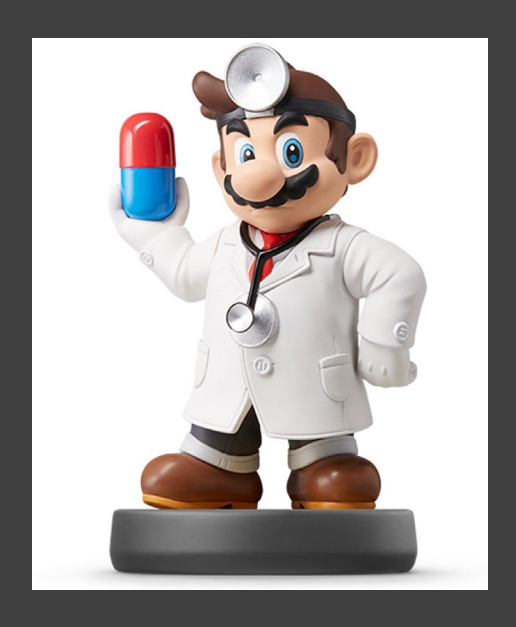

- Many Types of Objects (Cont.)
- Objects in R **Particle** 1 **Contains 1 Contains 1 Contains 1 Contains 1 Contains 1 Contains 1 Contains 1 Contains 1 Contains 1 Contains 1 Contains 1 Contains 1 Contains 1 Contains 1 Contains 1**

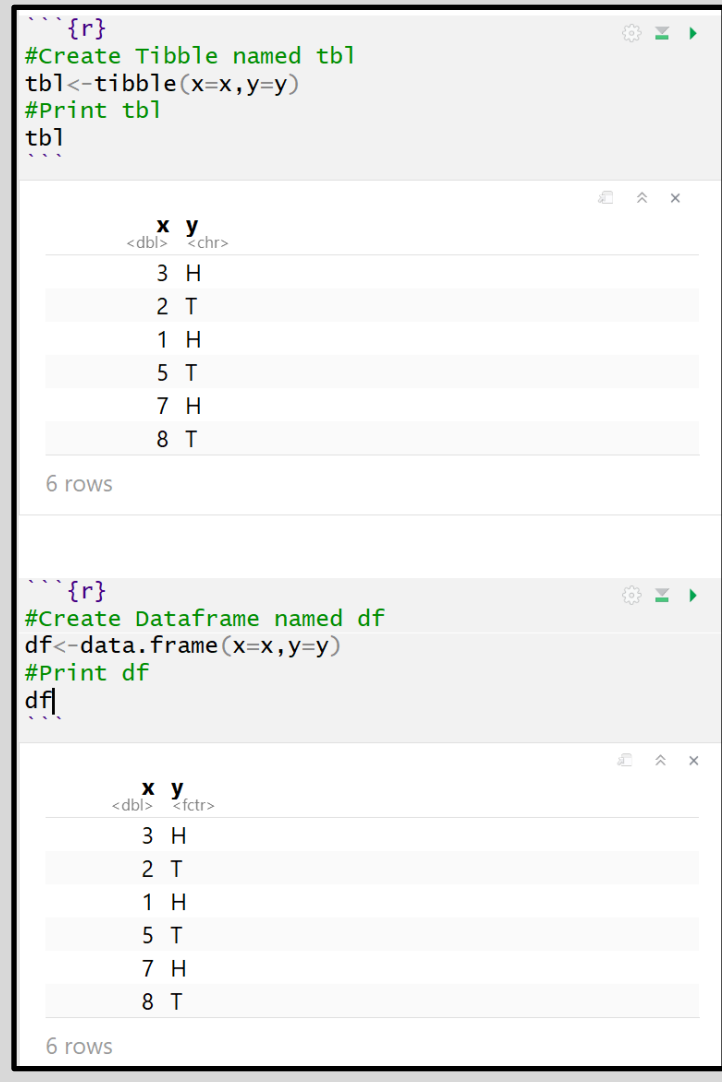

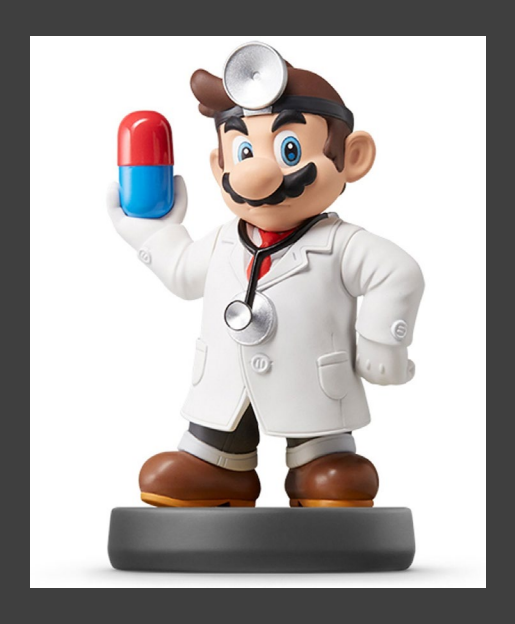

## • Many Types of Objects (Cont.)

Objects in R **External Combines Different Objects**)

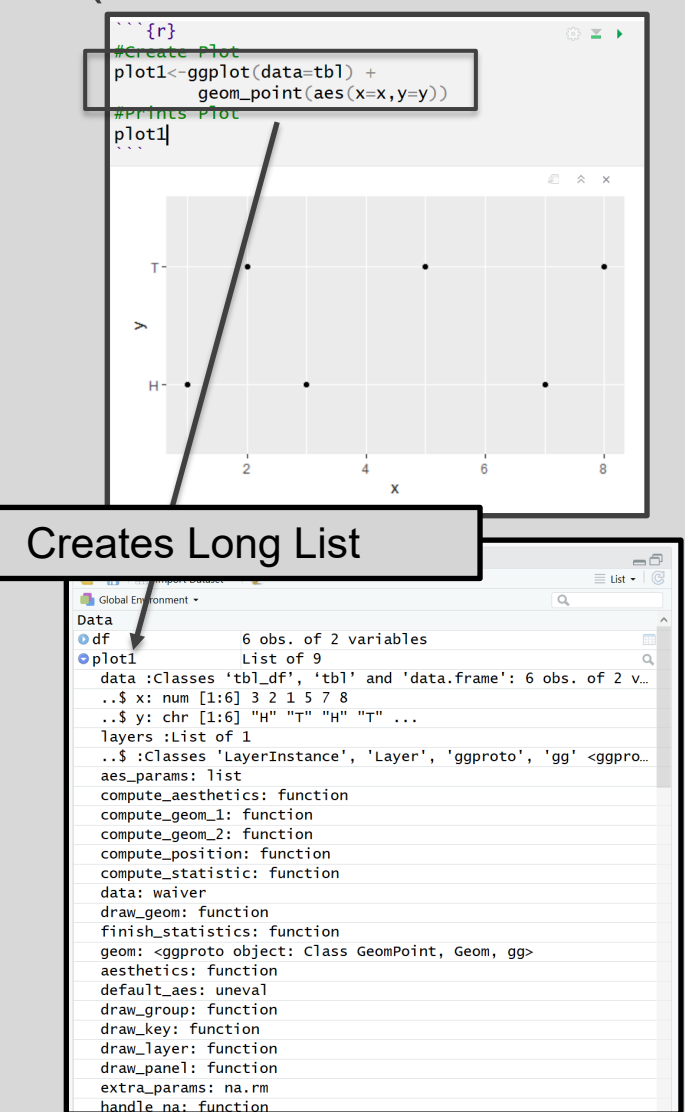

## Functions in R

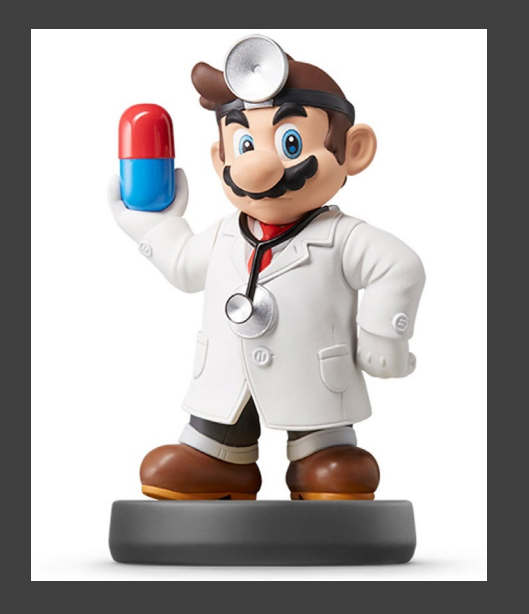

- **Many Types of Functions** 
	- You: Input Objects and Specify Arguments (Defaults Exist)
	- Function: Outputs Objects
	- Example | > quantile()
		- Input: Vector and Specified **Percentiles**
		- Output: Desired Percentiles
		- For online help, >?quantile

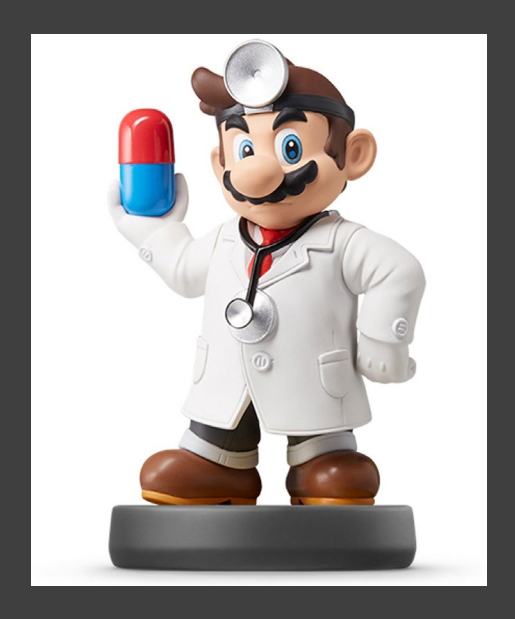

## • Many Types of Functions (Cont.) • Example (Cont.) Functions in R

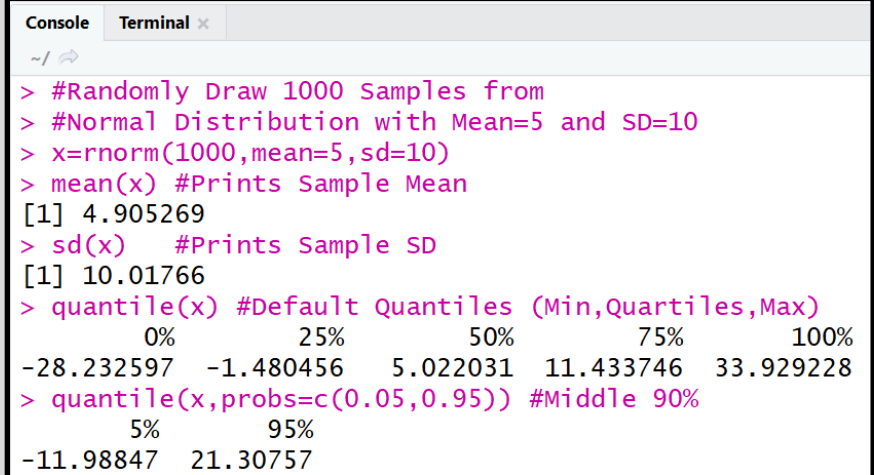

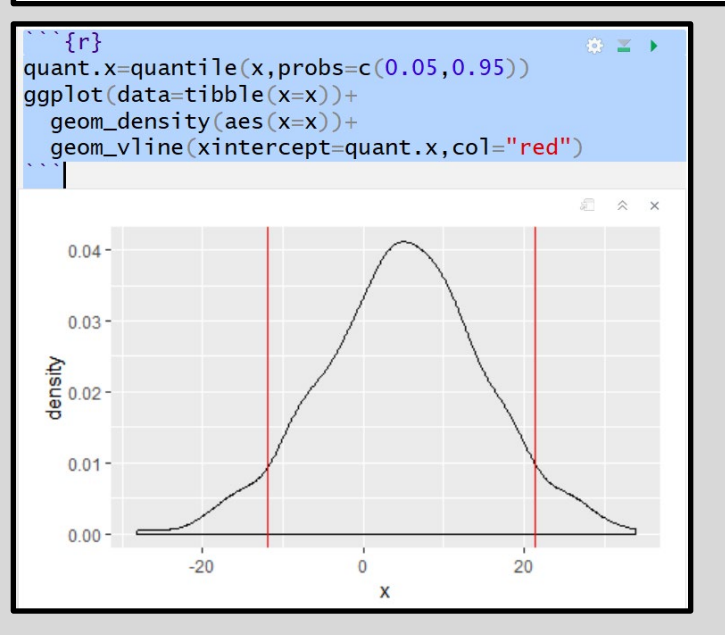

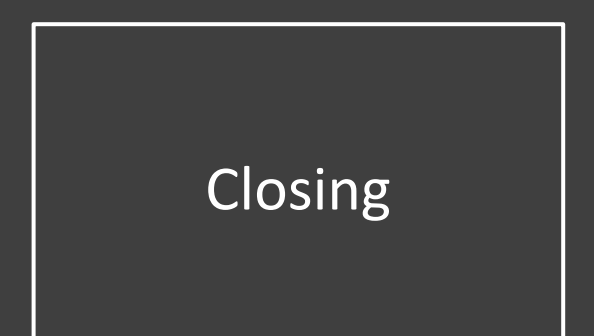

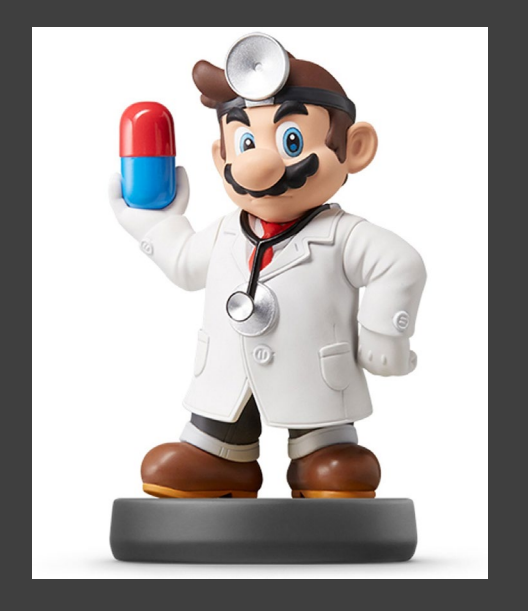

# Closing Disperse and Make Reasonable Decisions